*Общество с ограниченной ответственностью "1С-Медицина-Регион" Контракт № 28/22 от 29.03.2022 г. Рабочая документация.*

## **Информационная система управления ресурсами медицинских организаций Тюменской области**

**Этап № 3. Развитие информационной системы управления ресурсами медицинских организаций Тюменской области** *в части оптимизации работы участковой службы,* **развитие информационной системы управления ресурсами медицинских организаций Тюменской области** *в части подсистемы «Учет медикодемографических показателей области***»**

# **ПОЛЬЗОВАТЕЛЬСКАЯ ИНСТРУКЦИЯ**

в части п. 1.1 Создание рабочего стола участковой службы

На 11 листах

#### **ООО «1С-Медицина-Регион»**.

Контракт № 28/22 от 29.03.2022 г. на выполнение работ по развитию (модернизации) государственной Информационной системы управления ресурсами медицинских организаций Тюменской области. Этап № 3. Развитие информационной системы управления ресурсами медицинских организаций Тюменской области в части оптимизации работы участковой службы, развитие информационной системы управления ресурсами медицинских организаций Тюменской области, в части подсистемы «Учет медико-демографических показателей области»

### Содержание

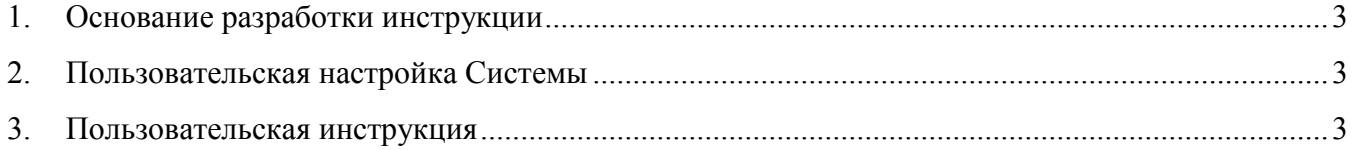

#### <span id="page-2-0"></span>**1. Основание разработки инструкции**

Основанием для разработки данного документа является Контракт № 28/22 от 29.03.2022 года на выполнение работ по развитию (модернизации) государственной Информационной системы управления ресурсами медицинских организаций Тюменской области, а именно раздел Технического задания (приложение № 1 к Контракту) п. 2.3.4 «Проведение опытной эксплуатации подсистем» Этапа № 3 «Развитие информационной системы управления ресурсами медицинских организаций Тюменской области в части оптимизации работы участковой службы, развитие информационной системы управления ресурсами медицинских организаций Тюменской области, в части подсистемы «Учет медикодемографических показателей области», в соответствии с требованиями Приложения 4 к Контракту в части п. 1.1 «Создание рабочего стола участковой службы».

#### <span id="page-2-1"></span>**2. Пользовательская настройка Системы**

От пользователя никаких настроек системы не требуется.

### <span id="page-2-2"></span>**3. Пользовательская инструкция**

### **3.1 Рабочий стол участковой службы**

Для перехода в Рабочий стол участковой службы пользователю необходимо войти в подсистему «Контроль исполнения» - раздел «Участковая служба» (рис. 1).

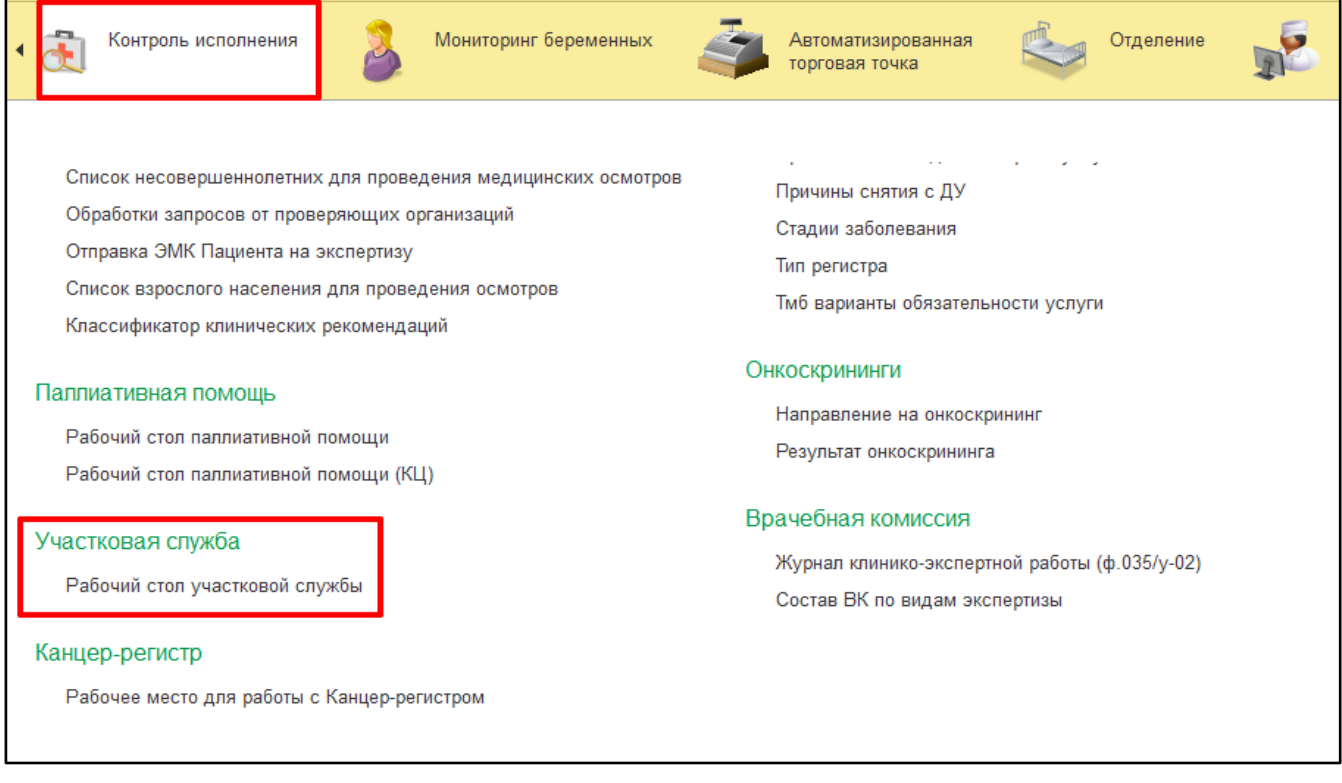

*Рисунок 1 – Переход в Рабочий стол участковой службы*

На форме Рабочего стола выбрать соответствующий информационный блок (рис. 2).

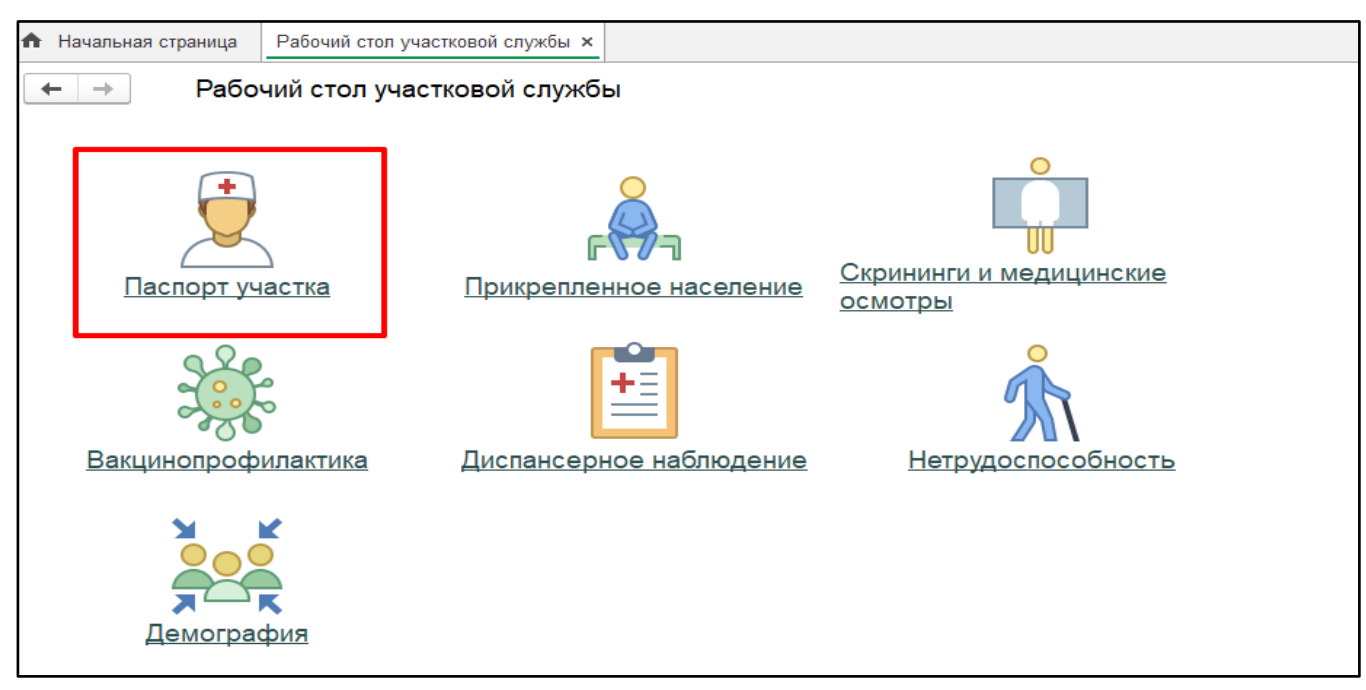

*Рисунок 2 – Рабочий стол участковой службы*

**Блок «Паспорт участка»** содержит оперативную информацию по прикрепленным пациентам для участкового врача/ куратора участковой службы в МО. В случае если за врачом закреплено более одного участка, необходимо выбрать участок из списка. Куратору МО необходимо указать участки (до 10 участков), по которым требуется сформировать данные.

Для просмотра определенной информации необходимо перейти в соответствующий раздел.

В разделе «Диспансерное наблюдение» отображается сводная информация о численности прикрепленного контингента по группам диспансерного наблюдения в виде графика и таблицы (рис. 3, 4).

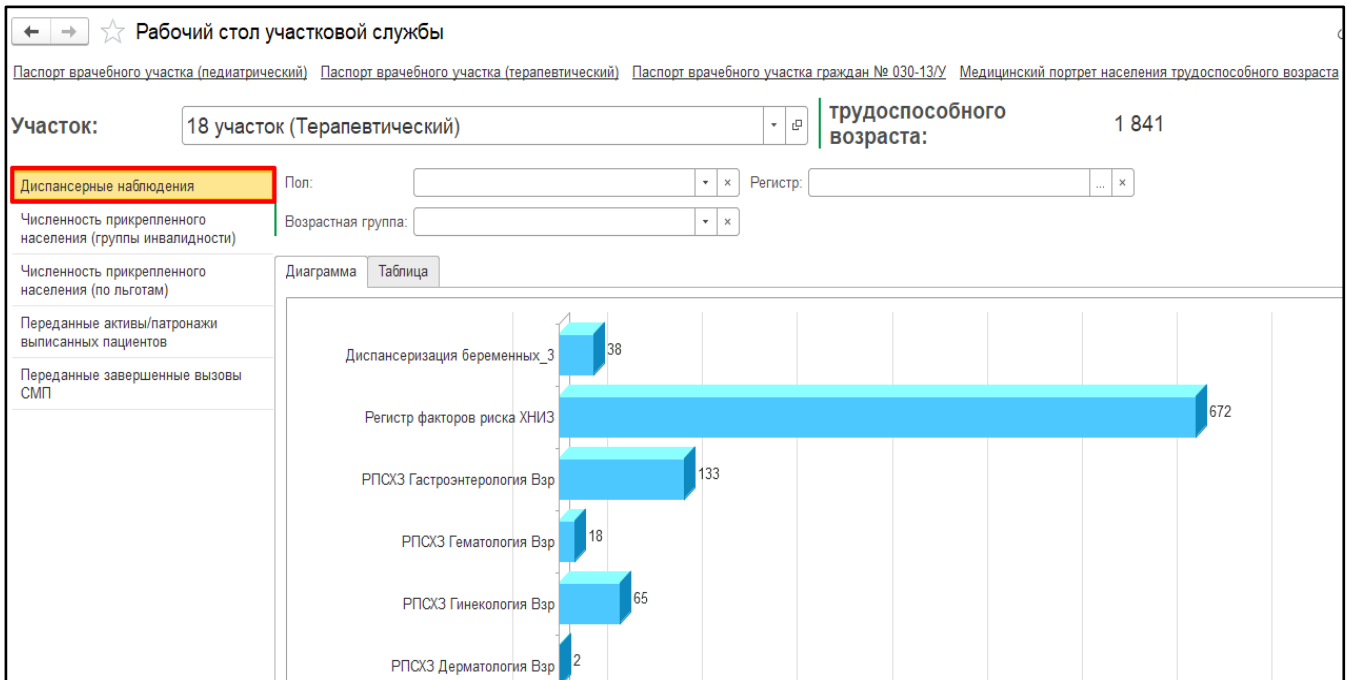

*Рисунок 3 – Отображение информации по группам диспансерного наблюдения в виде графика*

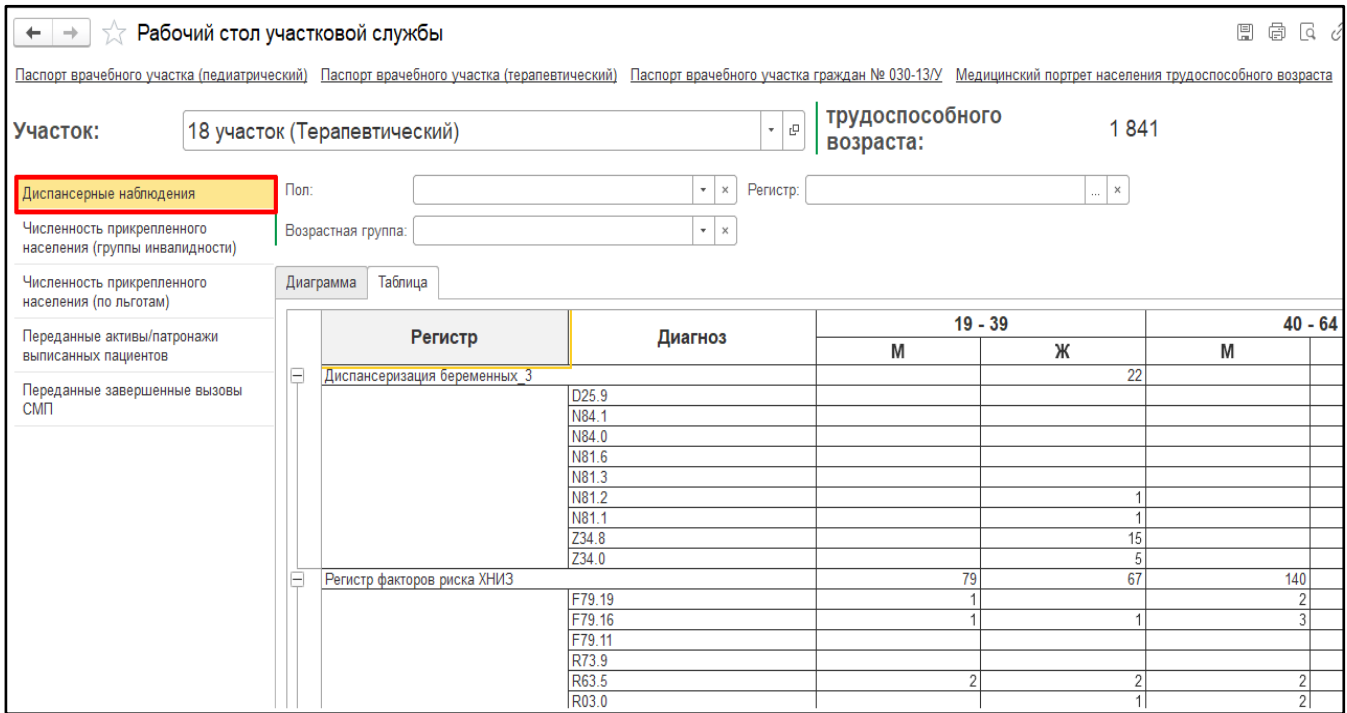

*Рисунок 4 – Отображение информации по группам диспансерного наблюдения в виде таблицы*

В разделе «Численность прикрепленного населения (группы инвалидности)» отображается оперативная информация о численности прикрепленного населения по группам инвалидности в виде графика и таблицы (рис. 5, 6).

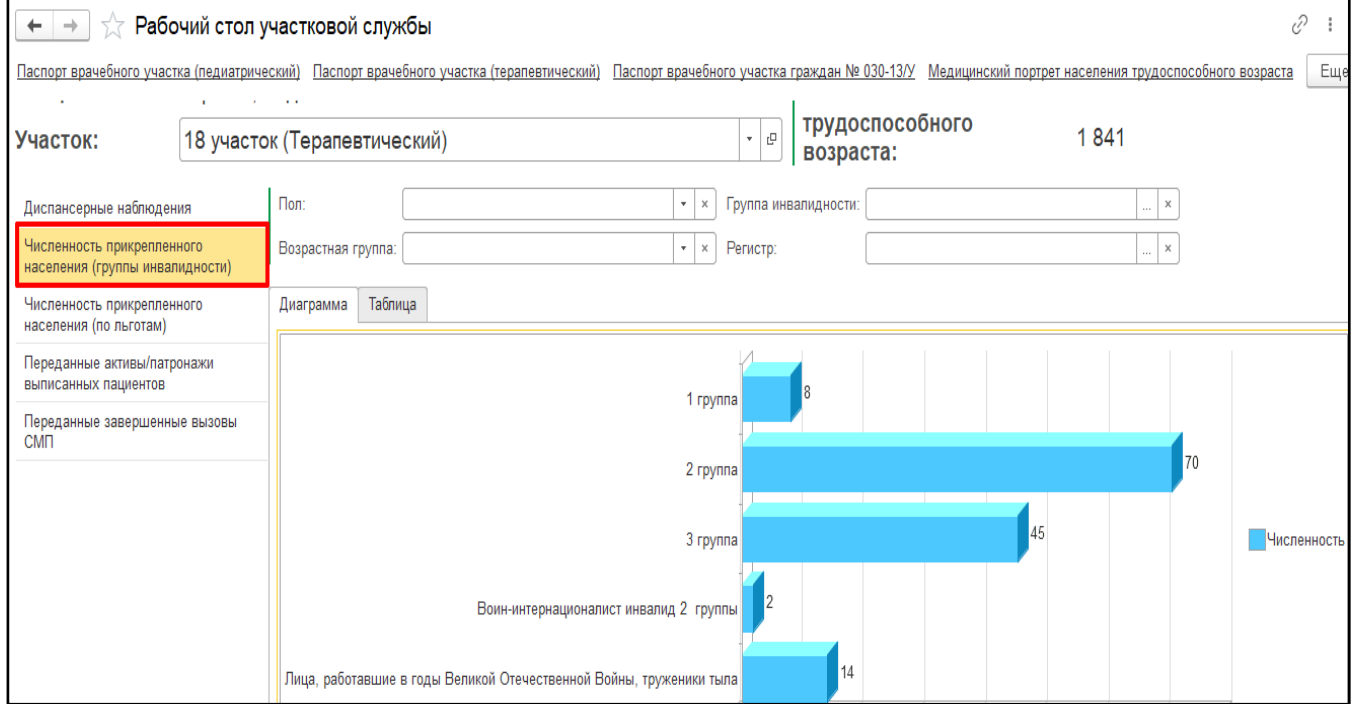

*Рисунок 5 – Отображение информации по группам ивалидности в виде графика*

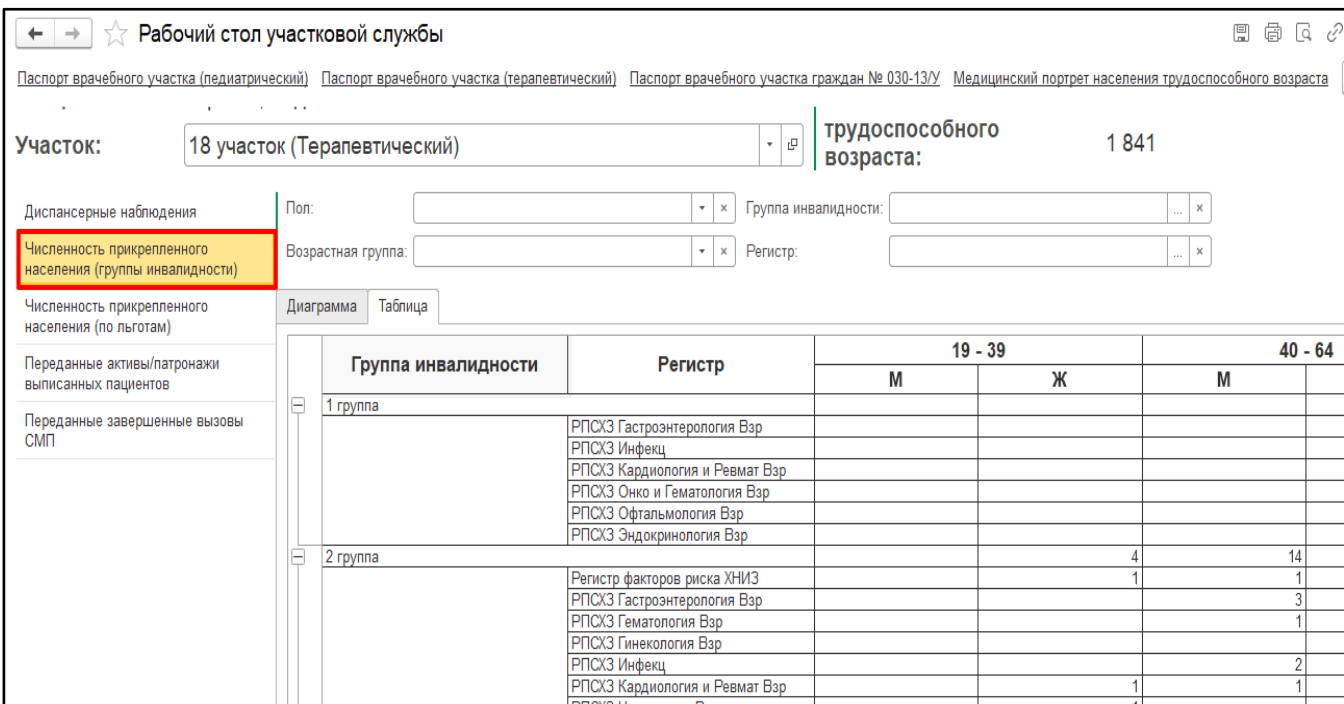

*Рисунок 6 – Отображение информации по группам ивалидности в виде таблицы*

Раздел «Численность прикрепленного населения (дети до года)» доступен для педиатрического участка. В разделе отображается оперативная информация о численности прикрепленного контингента детей до года в виде графика и таблицы (рис. 7, 8).

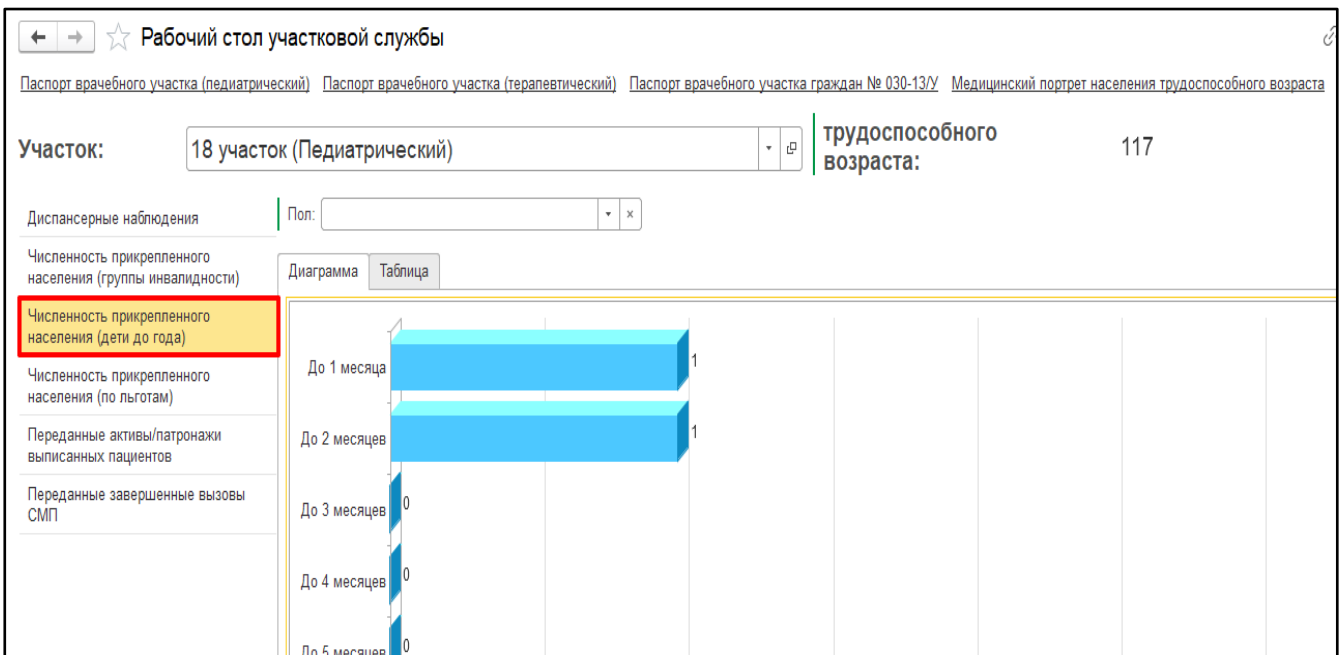

*Рисунок 7 – Отображение информации о численности детей до года в виде графика*

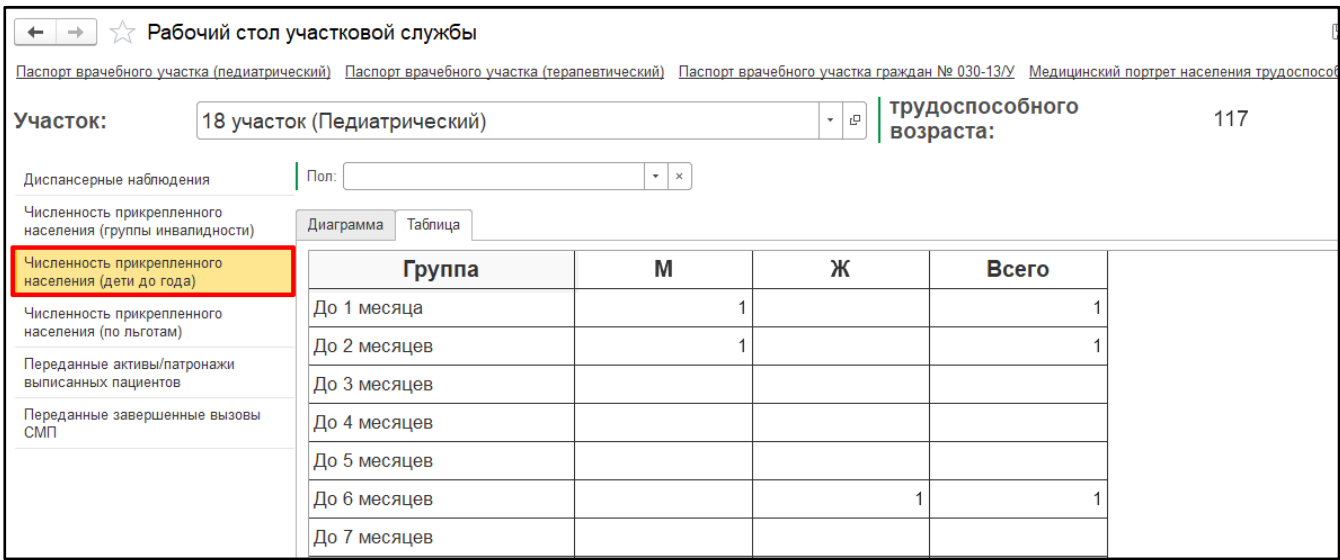

*Рисунок 8 – Отображение информации о численности детей до года в виде таблицы*

В разделе «Численность прикрепленного населения (по льготам)» отображается информация о численности прикрепленного населения по установленным льготам в виде графика и таблицы (рис. 9, 10) .

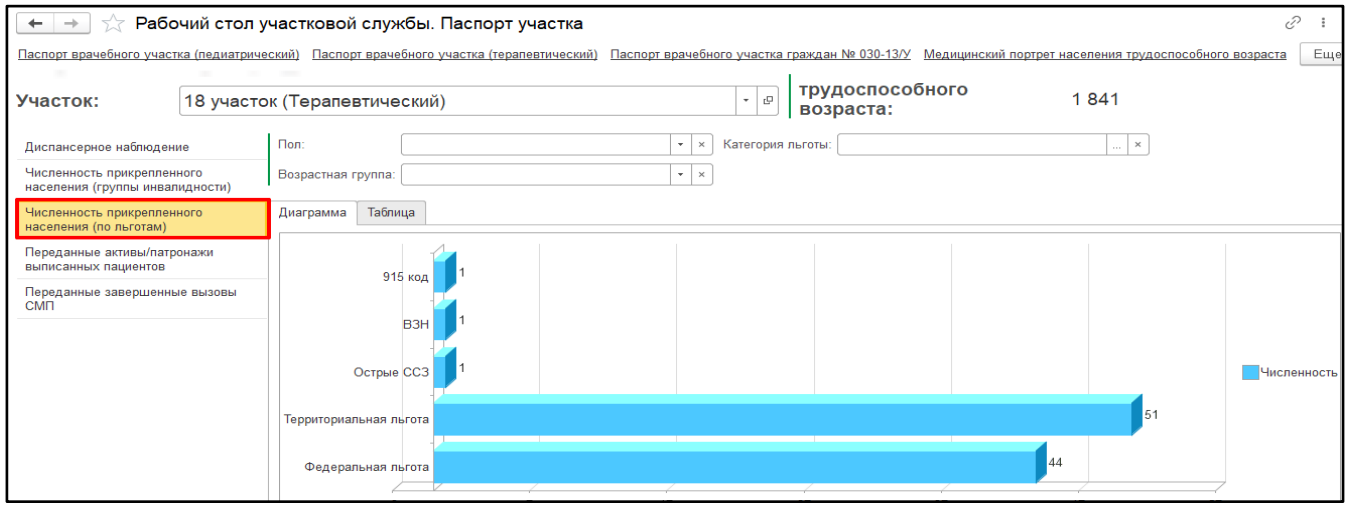

*Рисунок 9 – Отображение информации о численности прикрепленного населения по льготам в виде графика*

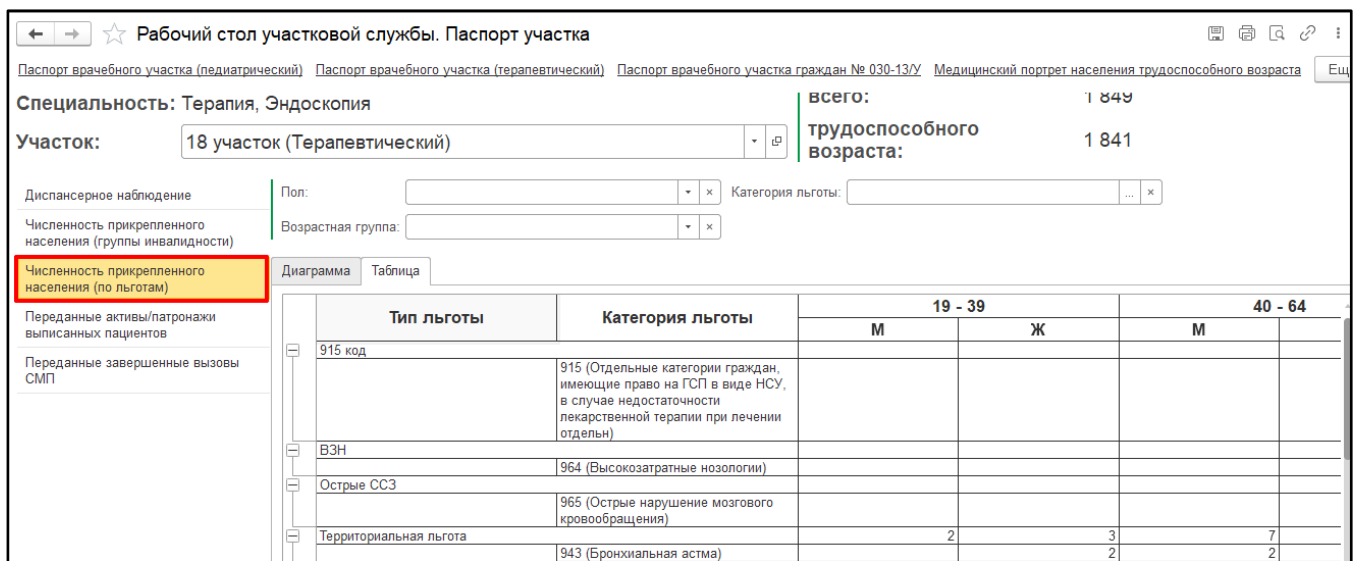

*Рисунок 10 – Отображение информации о численности прикрепленного населения по льготам в виде таблицы*

Во всех разделах при нажатии на значение в таблице отображается детализированная информация по пациентам (рис. 15).

| <b>A</b> Печать | Печать документа<br>$\mathbb{R}$<br>眇<br>Q<br>Копий: | $\begin{array}{ c c c }\hline \rule{0pt}{2ex} & \rule{0pt}{2ex} \rule{0pt}{2ex} \end{array} \hspace{1ex} \begin{array}{ c c c }\hline \rule{0pt}{2ex} & \rule{0pt}{2ex} \rule{0pt}{2ex} \end{array} \hspace{1ex} \begin{array}{ c c c }\hline \rule{0pt}{2ex} & \rule{0pt}{2ex} \rule{0pt}{2ex} \end{array} \hspace{1ex} \begin{array}{ c c c }\hline \rule{0pt}{2ex} & \rule{0pt}{2ex} \rule{0pt}{2ex} \end{array} \hspace{1ex}$ |                                            |                |         |
|-----------------|------------------------------------------------------|----------------------------------------------------------------------------------------------------|--------------------------------------------|----------------|---------|
| Nº              | ФИО                                                  | Дата рождения                                                                                                    | Диагноз                                    | Адрес          | Телефон |
|                 |                                                      |                                                                                                    | Q21.1 (Дефект предсердной перегородки)     | <b></b><br>--- |         |
| 2               |                                                      |                                                                                                    | Q21.1 (Дефект предсердной перегородки)     | 1, 1, 1, 1     |         |
| 3               |                                                      |                                                                                                    | Q25.0 (Открытый артериальный проток)       |                |         |
| 4               |                                                      |                                                                                                    | Q25.0 (Открытый артериальный проток)       |                |         |
| 5               |                                                      |                                                                                                    | Q21.1 (Дефект предсердной перегородки)     | An expertise   |         |
| 6               |                                                      |                                                                                                    | Q21.0 (Дефект межжелудочковой перегородки) |                |         |

*Рисунок 15 – Отображение детализированной информации по пациентам*

**Блок «Прикрепленное население»** содержит оперативную информацию по численности прикрепленного населения. Если у пользователя несколько участков, необходимо выбрать определенный участок.

В разделе «Прикрепленный контингент» отображается общая информация о численности прикрепленного контингента и половозрастной состав в виде графика и таблицы с детализированной информацией по пациентам (рис. 16,17,18).

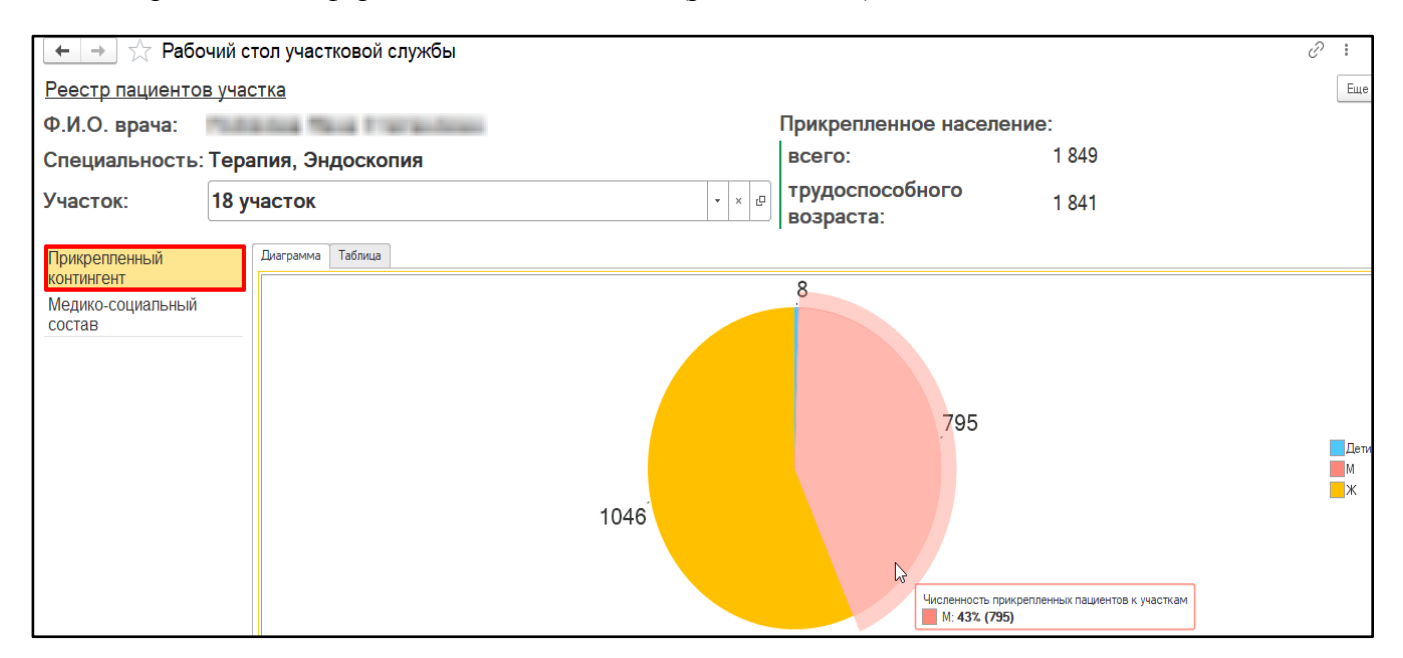

*Рисунок 16 – Отображение информации о численности прикрепленного населения в виде графика*

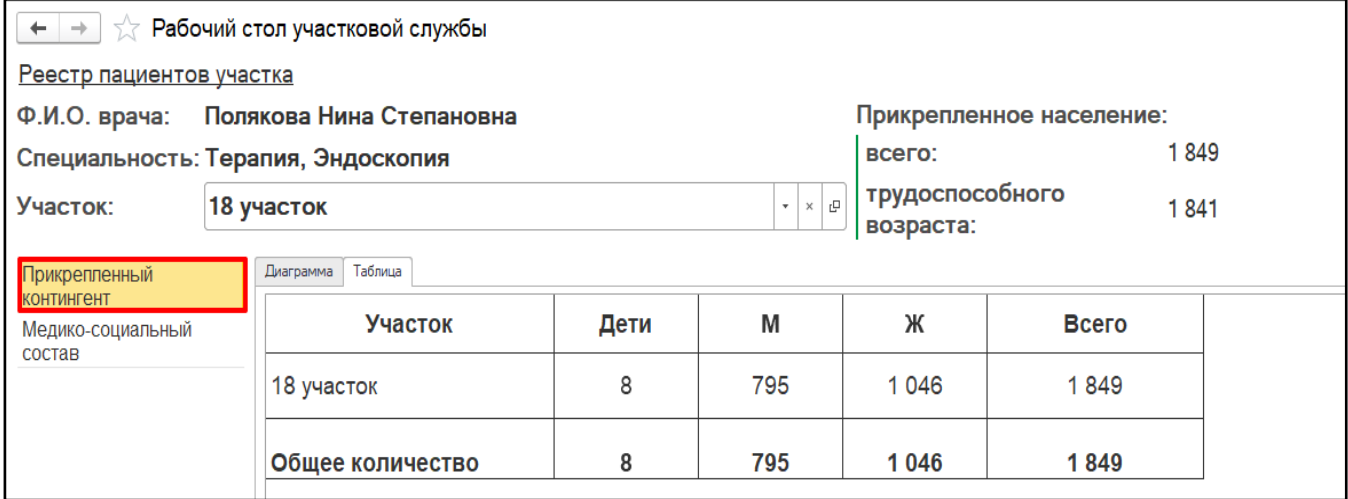

*Рисунок 17 – Отображение информации о численности прикрепленного населения в виде таблицы*

|                                                                              | Печать документа<br>$\rightarrow$ |               |         |                       |  |  |  |  |  |  |
|------------------------------------------------------------------------------|-----------------------------------|---------------|---------|-----------------------|--|--|--|--|--|--|
| 瞹<br>$1 \div 1$<br>$\boxed{2}$ $\boxed{3}$<br><b>А Печать</b><br>À<br>Копий: |                                   |               |         |                       |  |  |  |  |  |  |
| Nº                                                                           | ФИО                               | Дата рождения | Телефон | Адрес                 |  |  |  |  |  |  |
|                                                                              |                                   |               |         |                       |  |  |  |  |  |  |
| 2                                                                            |                                   |               |         |                       |  |  |  |  |  |  |
| 3                                                                            | $1 - 11$                          |               |         |                       |  |  |  |  |  |  |
| 4                                                                            |                                   |               |         | te do, maggi nga isao |  |  |  |  |  |  |
| 5                                                                            |                                   |               |         |                       |  |  |  |  |  |  |

*Рисунок 18 – Отображение детализированной информации по пациентам*

В разделе «Медико-социальный состав» отображается информация о численности прикрепленного населения по гендерной принадлежности, возрастным группам, категориям льготы, группам инвалидности в виде графика и таблицы с детализацией информации по пациентам (рис.19, 20, 21).

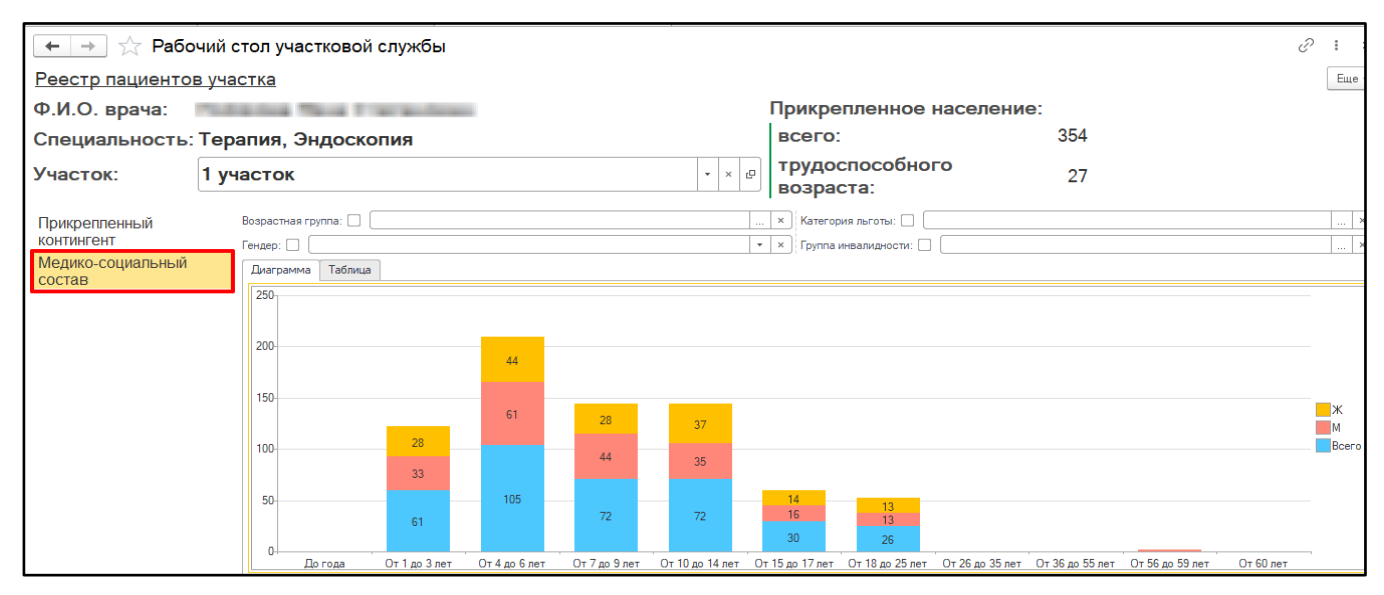

*Рисунок 19 – Отображение информации о медико-социальном составе пациентов в виде графика*

| $\rightarrow$<br>$\leftarrow$      | ∑ Рабочий стол участковой службы                |                                         |                          |                          |                                    |               |    | a<br>鳳       | ₽<br>$\sqrt{a}$ |  |  |
|------------------------------------|-------------------------------------------------|-----------------------------------------|--------------------------|--------------------------|------------------------------------|---------------|----|--------------|-----------------|--|--|
| Реестр пациентов участка           |                                                 |                                         |                          |                          |                                    |               |    |              |                 |  |  |
| Ф.И.О. врача:                      |                                                 |                                         | Прикрепленное население: |                          |                                    |               |    |              |                 |  |  |
| Специальность: Терапия, Эндоскопия |                                                 |                                         |                          |                          | всего:                             | 354           |    |              |                 |  |  |
| Участок:                           | 1 участок                                       |                                         |                          | $\mathbf{v} \times$<br>e | трудоспособного<br>27<br>возраста: |               |    |              |                 |  |  |
| Прикрепленный                      | Возрастная группа: $\square$                    | Категория льготы: $\square$<br>$\times$ |                          |                          |                                    |               |    |              |                 |  |  |
| <b>КОНТИНГЕНТ</b>                  | Гендер:                                         |                                         |                          |                          | •   ×   Группа инвалидности:       |               |    |              |                 |  |  |
| Медико-социальный<br>состав        | Диаграмма<br>Таблица                            |                                         |                          |                          |                                    |               |    |              |                 |  |  |
|                                    | До года<br>Группа инвалидности Категория льготы |                                         |                          |                          |                                    | От 1 до 3 лет |    |              |                 |  |  |
|                                    |                                                 |                                         | м                        | Ж                        | <b>B</b> cero                      | м             | Ж  | <b>Bcero</b> | M               |  |  |
|                                    |                                                 |                                         |                          |                          |                                    |               |    |              |                 |  |  |
|                                    | Без группы инвалидности                         | Без категории льготы                    |                          |                          |                                    | 31            | 22 | 53           |                 |  |  |
|                                    |                                                 | 961, Шизофрения и эпи                   |                          |                          |                                    |               |    |              |                 |  |  |
|                                    |                                                 | 84. Ребенок-инвалид                     |                          |                          |                                    |               |    |              |                 |  |  |
|                                    |                                                 | 915. Отдельные катего                   |                          |                          |                                    |               |    |              |                 |  |  |
|                                    |                                                 | 933, Муковисцидоз у де                  |                          |                          |                                    |               |    |              |                 |  |  |
|                                    |                                                 | 963, Лица, страдающие                   |                          |                          |                                    |               |    |              |                 |  |  |
|                                    |                                                 | 909, Дети в возрасте д                  |                          |                          |                                    |               |    |              |                 |  |  |
|                                    |                                                 | 908, Дети в возрасте д                  |                          |                          |                                    |               |    |              |                 |  |  |
|                                    | Ребенок-инвалид                                 | 943, Бронхиальная асті                  |                          |                          |                                    |               |    |              |                 |  |  |
|                                    |                                                 | 84, Ребенок-инвалид                     |                          |                          |                                    |               |    |              |                 |  |  |
|                                    | Инвалид детства                                 |                                         |                          |                          |                                    |               |    |              |                 |  |  |
|                                    |                                                 | 961 Illusomoenus u anud                 |                          |                          |                                    |               |    |              |                 |  |  |

*Рисунок 20 – Отображение информации о медико-социальном составе пациентов в виде таблицы*

| Печать документа<br>$\sim$                                                                            |     |               |                                            |         |                     |                                          |                                                       |  |                 |
|----------------------------------------------------------------------------------------------------|-----|---------------|--------------------------------------------|---------|---------------------|------------------------------------------|-------------------------------------------------------|--|-----------------|
| l-<br>$\overline{\mathbf{z}}$<br>Q<br>$\blacksquare$<br>Σ<br>$\boxtimes$<br><b>В</b> Печать<br>Копий: |     |               |                                            |         |                     |                                          |                                                       |  | Еще *           |
| Nº                                                                                                    | ФИО | Дата рождения | Адрес                                      | Телефон | Группа инвалидности | Дата выдачи документа об<br>инвалидности | Дата завершения действия<br>документа об инвалидности |  | Категория л     |
|                                                                                                    |     |               |                                            |         | Инвалид детства     | 27 февраля 2018 г.                       | 1 февраля 2026 г.                                     |  | Ребенок-инвалид |
|                                                                                                    |     |               | 1.1.1.1.1<br>The the theory of the control |         | Инвалид детства     | 27 февраля 2018 г.                       | 1 февраля 2026 г.                                     |  | Ребенок-инвалид |

*Рисунок 21 – Отображение детализированной информации по пациентам*

В разделе «Переданные активы/патронажи выписанных пациентов» отображается оперативная информация о переданных Активах/Патронажах выписанных пациентов на участке в виде графика и таблицы (рис. 11, 12).

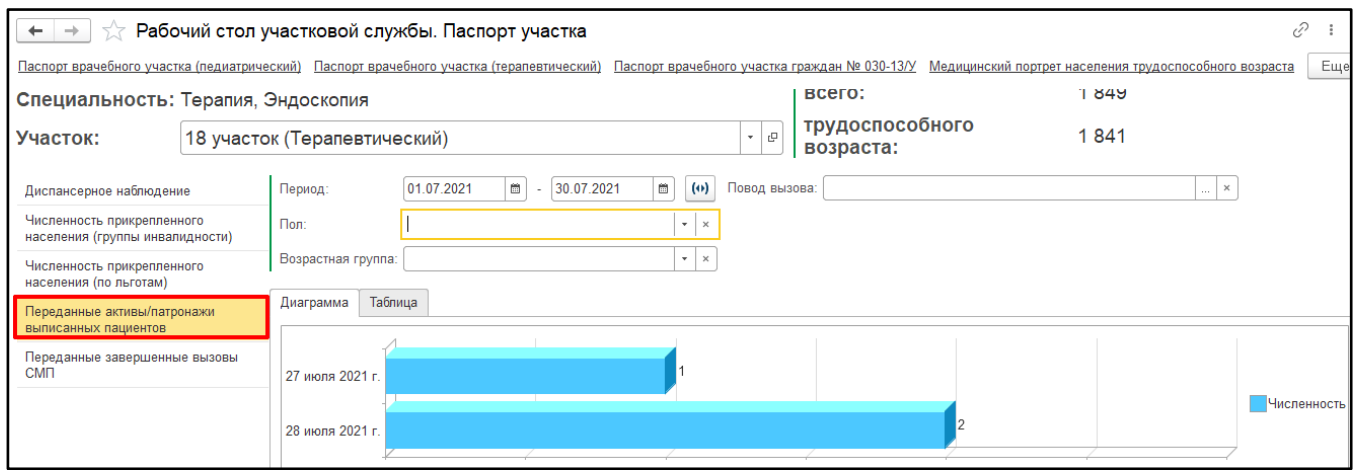

*Рисунок 11 – Отображение информации о переданных Активах/Патронажах в виде графика*

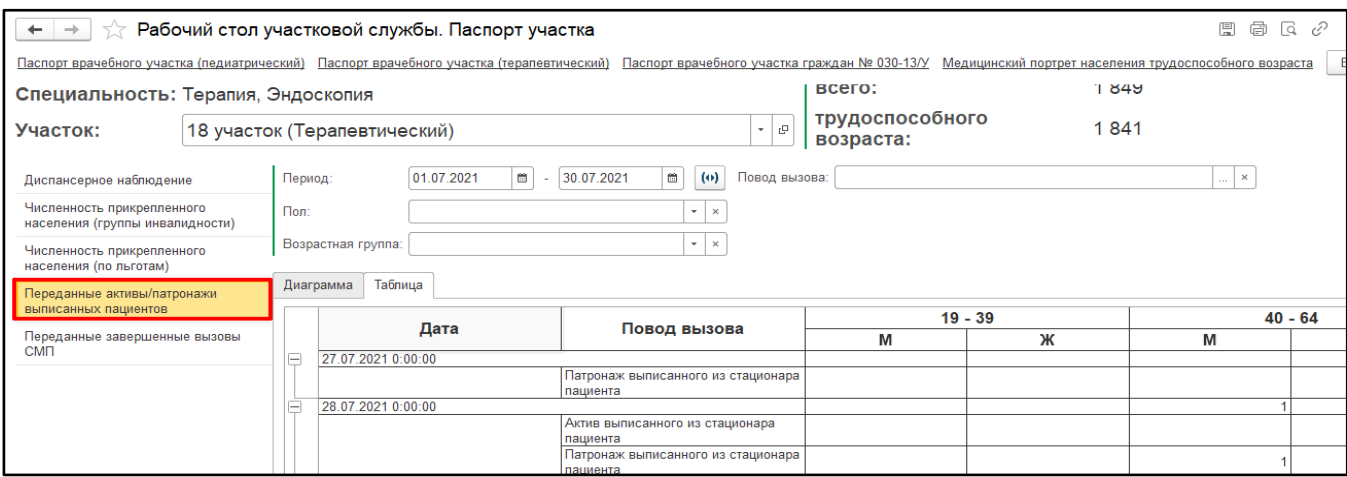

*Рисунок 12 – Отображение информации о переданных Активах/Патронажах в виде таблиы*

В разделе «Переданные завершенные вызовы СМП» отображается оперативная информация о переданных завершенных вызовах СМП по контингенту участка в виде графика и таблицы (рис. 13, 14).

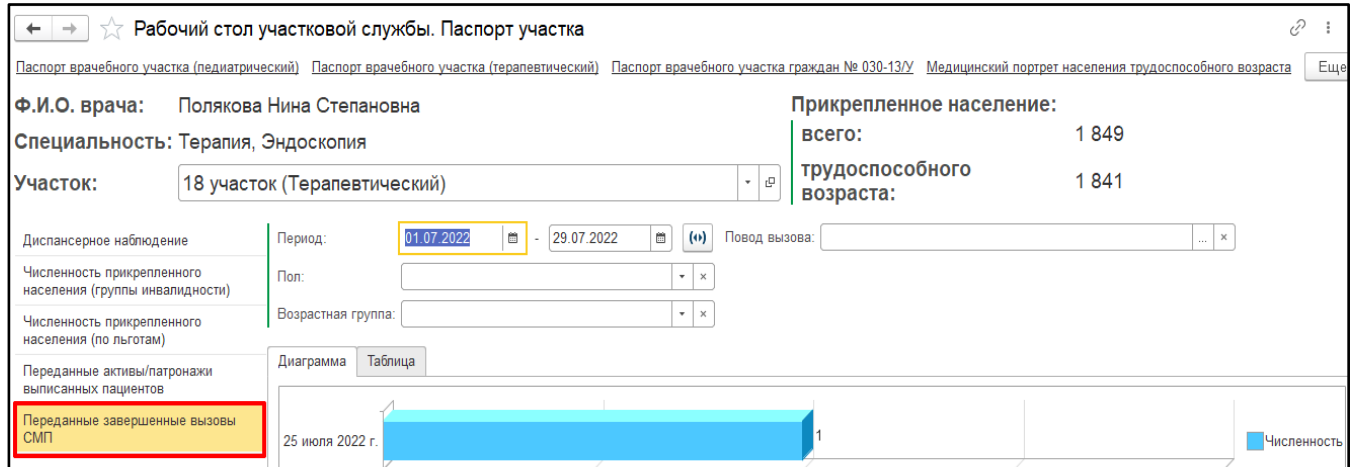

*Рисунок 13 – Отображение информации о переданных завершенных вызовах СМП в виде графика*

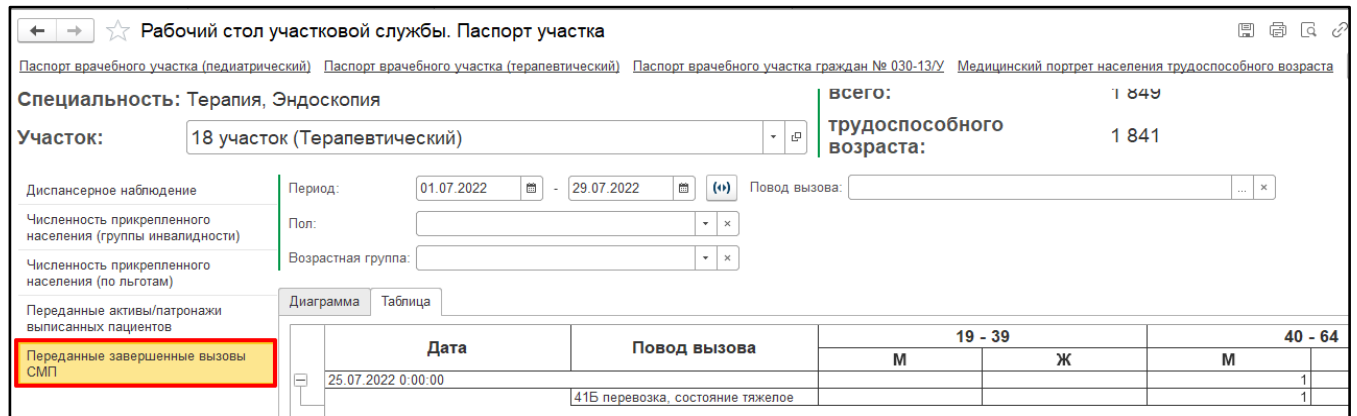

*Рисунок 14 – Отображение информации о переданных завершенных вызовах СМП в виде таблицы*